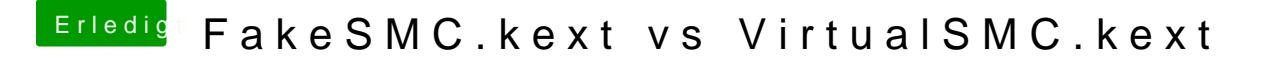

Beitrag von anonymous\_writer vom 11. September 2018, 20:51

Hier die original Beschreibung. [https://github.com/acidanthera &C/blob/mas](https://github.com/acidanthera/VirtualSMC/blob/master/Docs/FAQ.md)ter/Docs/FAQ.md